# **Batch IDE Crack License Keygen PC/Windows**

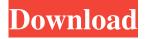

#### Batch IDE Crack+ 2022

Batch IDE is a bat and cmd file editor and debugging tool. It helps developers create, edit and save bat and cmd files. It is free and open source software. Features: \* Syntax highlighting \* Find and replace \* Changing font settings \* Running project and stopping runtime \* Launch.bat or.cmd file \* Create and save new files \* Debug a.bat or.cmd file \* Create breakpoints \* Edit project settings \* Keyboard shortcuts Batch IDE Review - [4.1 Stars]( Useful Tools; CMD.EXE / BCC.EXE The command prompt for Windows is a basic application that allows you to interact with the operating system through simple commands that can be run within the command line. These commands can be used to change settings, execute applications, and to control the computer. To interact with the computer from within the command prompt, you can run applications, start new programs, perform system administration, change system parameters, and many other tasks. The command prompt can be used to work with Windows and any applications within it. Additionally, the command prompt can be useful for general purpose scripting and command line programming. The basic commands are similar to those used in the Unix shell. From the Windows command prompt, you can execute a file that you have saved from a text editor, perform file operations, and access Windows utilities. From the Windows command prompt, you can also create batch files. CMD.EXE / BCC.EXE Details: Windows command prompt is a powerful command-line tool that allows users to enter the command line prompt and use it as a shell, which is a command-driven application. The command-line interface is also often referred to as command prompt or shell. This software can be used to create batch files and batch command lines as well as execute commands. The user can create short scripts and macros to automate system administration tasks. Windows command prompt can also be used to create bat and cmd files. The user can also use the Windows command prompt to interact with the command line by executing commands. Additional features: - Command Line Interface (CLI) - Command Prompt Editor - Console and Command Prompt Window - Run Key -Functions - Utilities - View, Edit, and Run.BAT,.CMD, and.DLL

### **Batch IDE Torrent (Activation Code) Free Download (Latest)**

\* Support for Mac OS X \* Synchronous messages \* Multi-threaded thread safe without threads \* Support for enumerating the hash-table \* Thread safe and lock-free \* Providing support for user interfaces in both UNICODE and ANSI \* Fast hash-table \* A convenient abstract data type \* Enumerating the tables in constant time \* Inherit full control \* No need of hash-table key comparer and too much references \* Fast search \* Global/local mutex [databuilder] Fix: When adding files using Open > Existing Item..., the last file added is not selected I have three files that I need to be able to edit. The files are "d10.bat", "d11.bat" and "d12.bat" If I open "d10.bat" in Batch IDE it opens a copy and I can edit that copy and save it. However, if I open d11.bat and save it, then change the name to "d12.bat" and save it, Batch IDE does not allow me to save. If I try to close the file, Batch IDE crashes. What do I need to change in order for it to allow me to save "d12.bat"? Thanks Windows Vista, 7 and 8 PCCS: Installer ver. 7.0 PCCS: Developer ver. 7.0 PCCS: Solution ver. 1.0 I have the problem that when I run the demo program from the Help>Demo Programs menu on the top right corner of the screen, it shows me a window "PCCS: Installer ver. 7.0" and then the window gets closed. I created a new installation. when I ran the demo program it showed me the same window as above. what do I have to do? I'm having a weird issue here. I've been using Batch IDE for a while now, but this is my first time encountering this issue. All the text is being messed up in the main.bat file that I'm working on, while it displays perfectly in the.cmd files that I've been editing. The Windows explorer, notepad and wordpad don't display any problems. Also, I can still copy the file and paste it back into my.bat file. I've attached an image of 77a5ca646e

## **Batch IDE Crack+ Activation Key**

Edit.bat and.cmd files using a portable tool. Supports syntax highlighting, find and replace, and keyboard shortcuts. Simple interface. Adopts a dark theme. Download Batch IDE Batch IDE Crack is a free software that helps you to easily edit batch files. This is a software that makes it simple to work with batch files. Batch IDE can be saved as portable software on a USB drive. This is a program that helps in creating, editing, and saving batch files in a single tool. Batch IDE can be easily installed and used by the user. It contains a few additional features like batch file background image, DLL highlighting, and more. Batch IDE also creates batch files using the syntax, name, and location of files specified by the user. You can also use batch files to build Web applications with high performance and less resource usage. The application supports editing files with a simple command-line interface. Batch IDE supports a graphical interface for creating, editing, and saving batch files in both batch and command line. Features of Batch IDE Crack It helps in batch file editing and editing. It provides rich features for editing files. It is a tool for batch files. It supports the syntax, name, and location of files specified by the user. It is easy to work with batch files. It provides a powerful command-line interface. It contains a few additional features like batch file background image. DLL highlighting, and more. It is very easy to use and can save any batch file anywhere. How to Crack Batch IDE First of all, download Batch IDE Crack. Open the folder from where you downloaded the setup. Then run the setup file. It will ask for permission. After the installation process is finished, launch the application. Then click on "Install" button. It will ask for permission for adding the folder. Click on "Add" button. Now, click on "Next" to continue. Now, a license key will be generated. Copy the license key. Go to the folder "Crack". Open the folder and find license file. Then paste it in the code and save the program. Now, click on "OK"

#### What's New In?

- Edit batch and command files using a portable tool - Integrated with the NET Framework 4.7.2 - Integrated with C#, VB, ASP.NET, Classic ASP and Visual Basic - Interface based on WPF - Dark theme with simple lines - Default language support for.bat,.cmd and.sh - Supports syntax highlighting - Find and replace - Keyboard shortcuts A file manager is the necessary component for managing large files, and WinFile Explorer is a superb addition to the Windows ecosystem. Its original purpose was to edit text files, but it has evolved to handle various file formats, such as images, documents, archives and everything in between. This file manager is packed with many options, including batch file functions, that can make your workflow much faster and easier. It is specifically designed to handle batch files, so you can quickly create and edit these files using a high level of comfort. Its portable application has been thoroughly tested on Windows 7, Windows 8.1, Windows 10 and macOS. It also integrates well with the NET Framework, C#, VB, ASP.NET and Visual Basic, so you can use it for your development needs. Editing batch files using a portable tool This application is very simple to install, you don't need to register or download any sort of software, and no additional setup is required. It is a portable application, so you can take it along to any device and use it without problem. To edit a batch file, you have to open it using the integrated file browser. After opening the file, you can add, remove, rename and move the items. You can also copy and edit the items, as well as open them from the command line. A batch file must be saved in UTF-8 format to be used in Windows. This format is the default one in the application, so you do not have to worry about losing your work. Using a dark theme, the interface of WinFile Explorer is intuitive to use. It is very easy to access the file functions, and it has all the necessary options for creating, editing and deleting batch files. To create a new batch file, you can use the New Batch File option. After making the necessary modifications, you can drag and drop the batch file to other locations to edit it. It supports find and replace, adding files and file extensions, and file encryption. You can also copy a batch file or an archive by clicking on them. For browsing the file system, you can use the Folders panel and the File panel. Both panels are identical, so you can just click on the icon of the folder you want to open. Once the file you want to work with has been opened, you can use the Rename, Rename to, Move, and Move to options to make the required changes. You can also set permissions, create

# **System Requirements:**

Note: The PC version of MARVEL Contest of Champions are required to play the online portion of the game. The console version of MARVEL Contest of Champions will be available for the PlayStation 3 and Xbox 360 platforms. MARVEL Contest of Champions will also be available on the Nintendo 3DS system. To experience this amazing game, you will need the following specifications: For Xbox 360 and PS3 OS: Windows XP or higher Windows 7 or higher Mac OS X 10.6 or higher

https://www.twinkeer.com/upload/files/2022/06/xtMwKUSAotggLTX5aMPT\_06\_c42bf4a2ebeefa4a3803ac1832aa48ad\_file.pdf

https://homeimproveinc.com/kabuu-audio-converter-1-0-2-825-incl-product-key-download/

https://graphinatel1984.wixsite.com/cocresprali/post/bloat-buster-crack-with-key-free

https://covid19asap.com/?p=12511

https://www.valenciacfacademvitalv.com/2022/06/06/audio-equalizer-crack-with-serial-kev-win-mac-updated-2022/

https://www.dominionphone.com/wp-content/uploads/2022/06/imermich.pdf

https://richonline.club/upload/files/2022/06/rwN8EbxPw8B53gfUJI4H 06 c42bf4a2ebeefa4a3803ac1832aa48ad file.pdf

https://www.swbiodiversity.org/seinet/checklists/checklist.php?clid=59635

http://raga-e-store.com/supreme-invoices-basic-crack-pc-windows-latest-2022/

https://sindisfac.com.br/advert/guitar-analyzer-crack-activation-code-download-april-2022/